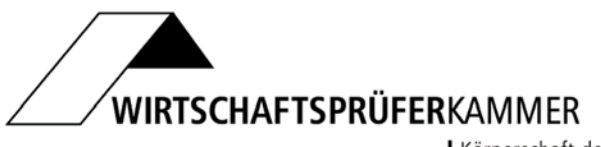

Körperschaft des

**[www.wpk.de/nachwuchs/pruefungsfachwirt-in/](http://www.wpk.de/nachwuchs/pruefungsfachwirt-in/)** 

## **Merkblatt für die Durchführung von Fortbildungsprüfungen zum Fachwirt Wirtschaftsprüfung (WPK)/ zur Fachwirtin Wirtschaftsprüfung (WPK)**

**(Stand: 18. Januar 2021)** 

# **Inhaltsverzeichnis**

### **Seite**

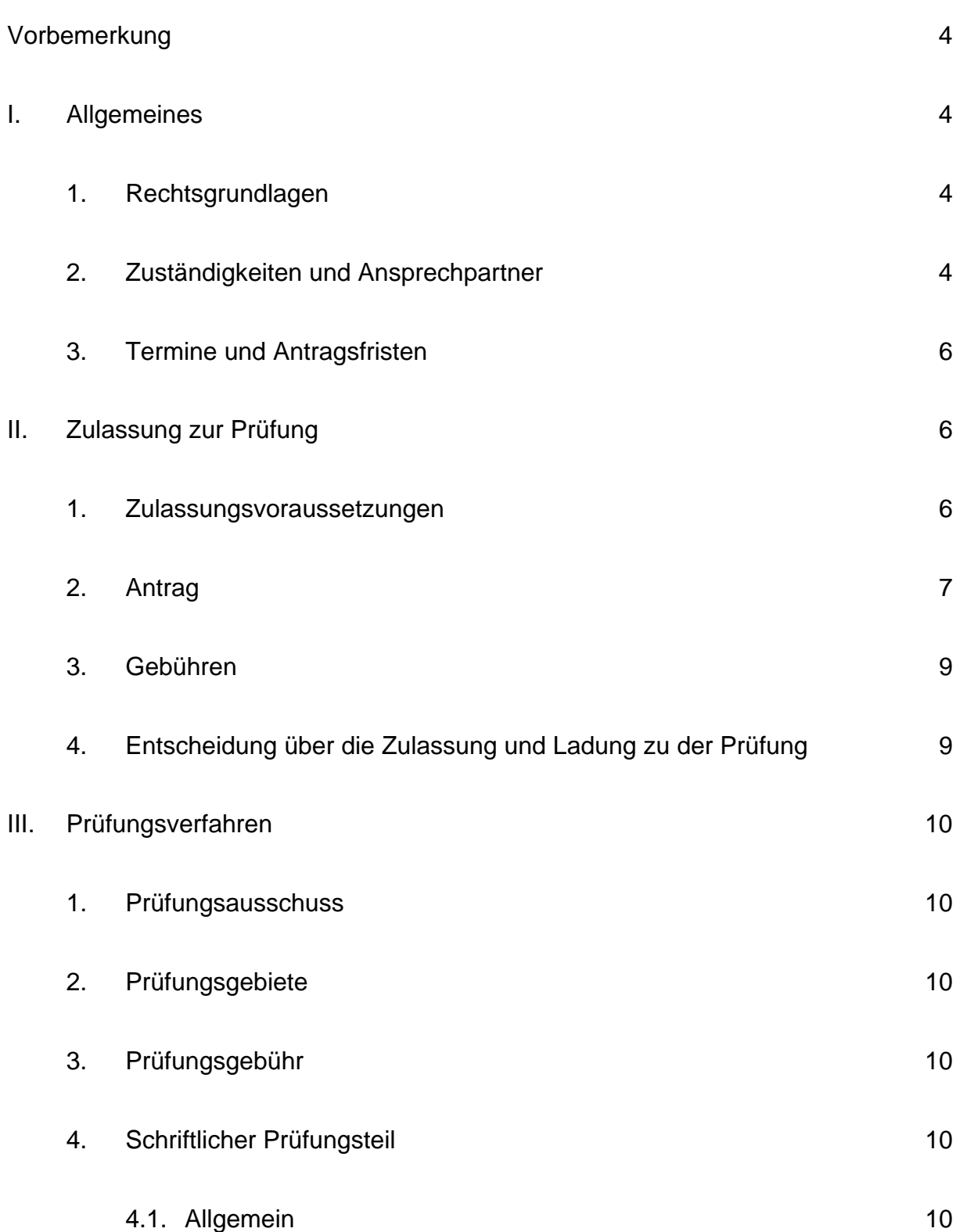

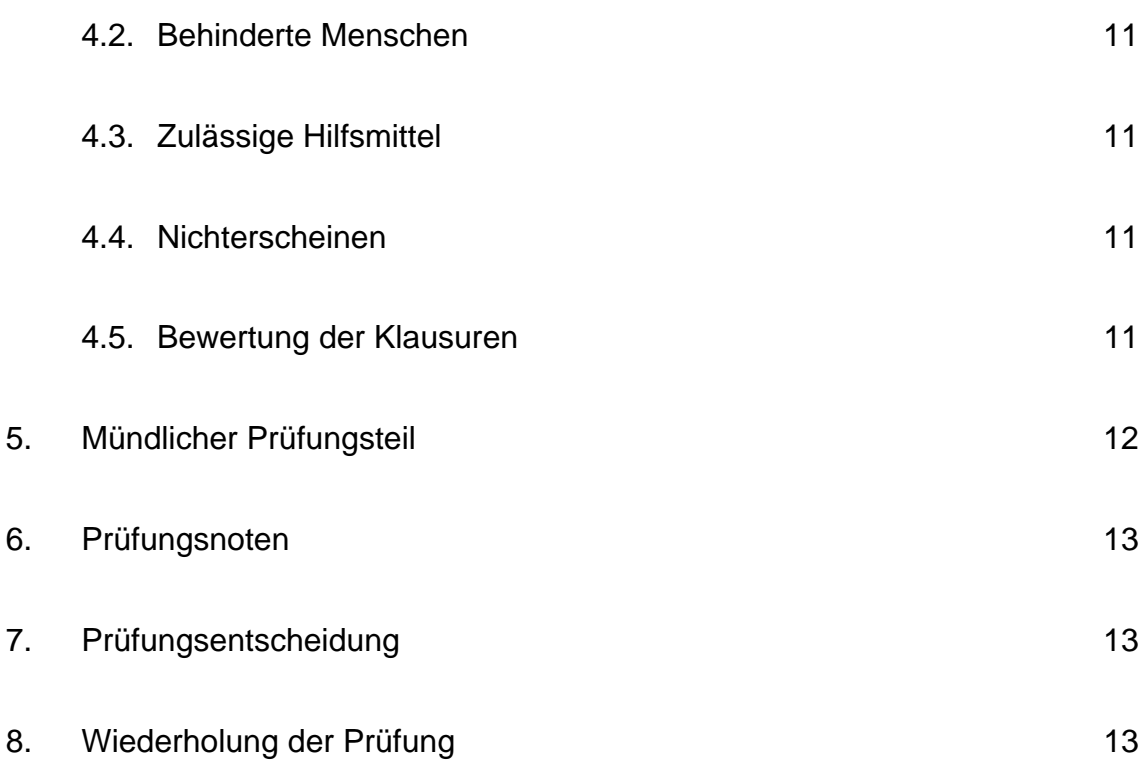

#### **Vorbemerkung**

Dieses Merkblatt enthält **allgemeine Hinweise** zu der Fortbildungsprüfung zum Fachwirt Wirtschaftsprüfung (WPK)/zur Fachwirtin Wirtschaftsprüfung (WPK) und erläutert die **Zulassung zur Prüfung** und das **Prüfungsverfahren**.

Für Fragen zur Zulassung stehen die Wirtschaftsprüferkammer und die Landesgeschäftsstellen der Wirtschaftsprüferkammer (s. u. I.2.) zur Verfügung.

Die Hinweise zur **Zulassung zur Prüfung**, insbesondere zum Antrag (s. u. II.2.), sind sorgfältig zu beachten. Zulassungsanträge müssen **eindeutig und vollständig** einschließlich der beizufügenden Unterlagen sein. Zulassungsanträge, die diese Voraussetzungen nicht erfüllen, müssen wir kostenpflichtig zurückweisen.

#### **I. Allgemeines**

#### **1. Rechtsgrundlagen**

- Berufsbildungsgesetz (BBiG) in der Fassung der Bekanntmachung vom 4. Mai 2020 (BGBl. I S. 920)
- Prüfungsordnung für die Durchführung von Fortbildungsprüfungen zum Fachwirt Wirtschaftsprüfung (WPK)/zur Fachwirtin Wirtschaftsprüfung (WPK) vom 11. November 2019 (PrüfOFwWP)

Sie finden die Prüfungsordnung im Internet auf den Seiten der Wirtschaftsprüferkammer (**["WPK > Rechtsvorschriften"](https://www.wpk.de/wpk/rechtsvorschriften/)**).

#### **2. Zuständigkeiten und Ansprechpartner**

Für die Durchführung und Organisation der Zulassungs- und Prüfungsverfahren ist die Wirtschaftsprüferkammer zuständig. Die Prüfung zum Fachwirt/zur Fachwirtin Wirtschaftsprüfung (WPK) wird vor Prüfungsausschüssen abgelegt, die jeweils bei einer der Landesgeschäftsstellen der Wirtschaftsprüferkammer eingerichtet worden sind.

Die Wirtschaftsprüferkammer und die Landesgeschäftsstellen der Wirtschaftsprüferkammer sind wie folgt erreichbar:

- Wirtschaftsprüferkammer Rauchstraße 26, 10787 Berlin Telefon +49 30 726161-0, Telefax +49 30 726161-260 E-Mail [pruefungsstelle@wpk.de](mailto:pruefungsstelle@wpk.de)
- Wirtschaftsprüferkammer Landesgeschäftsstelle Baden-Württemberg Calwer Straße 11, 70173 Stuttgart Telefon +49 711 23977-10, Telefax +49 711 23977-12 E-Mail [lgs-stuttgart@wpk.de](mailto:lgs-stuttgart@wpk.de)
- Wirtschaftsprüferkammer Landesgeschäftsstelle Bayern Marsstraße 4, 80335 München Telefon +49 89 544616-10, Telefax +49 89 544616-12 E-Mail [lgs-muenchen@wpk.de](mailto:lgs-muenchen@wpk.de)
- Wirtschaftsprüferkammer Landesgeschäftsstelle Berlin, Brandenburg, Sachsen und Sachsen-Anhalt Rauchstraße 26, 10787 Berlin Telefon +49 30 726161-195, Telefax +49 30 726161-199 E-Mail [lgs-berlin@wpk.de](mailto:lgs-berlin@wpk.de)
- Wirtschaftsprüferkammer Landesgeschäftsstelle Bremen, Hamburg, Mecklenburg-Vorpommern, Niedersachsen und Schleswig-Holstein Ferdinandstraße 12, 20095 Hamburg Telefon +49 40 8080343-0, Telefax +49 40 8080343-12 E-Mail [lgs-hamburg@wpk.de](mailto:lgs-hamburg@wpk.de)
- Wirtschaftsprüferkammer Landesgeschäftsstelle Hessen, Rheinland-Pfalz, Saarland und Thüringen Sternstraße 8, 60318 Frankfurt am Main Telefon +49 69 3650626-30, Telefax +49 69 3650626-32 E-Mail [lgs-frankfurt@wpk.de](mailto:lgs-frankfurt@wpk.de)

• Wirtschaftsprüferkammer Landesgeschäftsstelle Nordrhein-Westfalen Tersteegenstraße 14, 40474 Düsseldorf Telefon +49 211 4561-214, Telefax +49 211 4561-193 E-Mail [lgs-duesseldorf@wpk.de](mailto:lgs-duesseldorf@wpk.de) 

#### **3. Termine und Antragsfristen**

Die Prüfung zum Fachwirt/zur Fachwirtin Wirtschaftsprüfung (WPK) wird grundsätzlich einmal im Jahr durchgeführt. Der Antrag auf Zulassung zur Prüfung ist bis zum 31. Juli zu stellen. Entscheidend ist der **fristgemäße Eingang** bei der Wirtschaftsprüferkammer. Das gilt auch für Anträge auf erneute Zulassung zur Prüfung, die Zulassung zur **Wiederholung der Prüfung**. Später eingehende und unvollständige Anträge können nicht berücksichtigt werden und werden zurückgewiesen.

#### **II. Zulassung zur Prüfung**

#### **1. Zulassungsvoraussetzungen**

Die Zulassung zur Prüfung setzt

- eine erfolgreich abgelegte Abschlussprüfung in einem anerkannten Ausbildungsberuf mit kaufmännischem, verwaltendem oder informationstechnologischem Bezug und eine auf die Berufsausbildung folgende mindestens dreijährige Berufspraxis,
- ein abgeschlossenes Hochschulstudium mit einer Regelstudienzeit von mindestens sechs Semestern und eine auf das Studium folgende mindestens zweijährige Berufspraxis oder
- eine mindestens sechsjährige Berufspraxis

voraus (§ 2 Abs. 1 PrüfOFwWP).

Die Berufspraxis muss bei Wirtschaftsprüfern oder Wirtschaftsprüferinnen, einer Wirtschaftsprüfungsgesellschaft, vereidigten Buchprüfern oder vereidigten Buchprüferinnen, einer Buchprüfungsgesellschaft, einem genossenschaftlichen Prüfungsverband oder der Prüfungsstelle eines Sparkassen- und Giroverbandes oder einer überörtlichen Prüfungseinrichtung für Körperschaften und Anstalten des öffentlichen Rechts erworben werden (§ 2 Abs. 2 PrüfOFwWP).

Es kann aber auch zur Prüfung zugelassen werden, wer durch Vorlage von Zeugnissen oder auf andere Weise glaubhaft macht, Fertigkeiten, Kenntnisse und Fähigkeiten erworben zu haben, die der beruflichen Handlungsfähigkeit vergleichbar sind und die Zulassung zur Prüfung rechtfertigen (§ 2 Abs. 3 PrüfOFwWP).

#### **2. Antrag**

Der Antrag auf Zulassung zu der Prüfung zum Fachwirt/zur Fachwirtin Wirtschaftsprüfung (WPK) ist schriftlich oder elektronisch (mit qualifizierter elektronischer Signatur), ansonsten formlos, an die Wirtschaftsprüferkammer (s. o. I.2.) zu richten.

Der Antrag muss der Wirtschaftsprüferkammer bis zum 31. Juli vorliegen. Das gilt auch für die erneute Zulassung zur Prüfung, die Zulassung zur **Wiederholung der Prüfung**.

Aus dem **Antragsschreiben** muss hervorgehen, dass die Zulassung zur Prüfung zum Fachwirt/zur Fachwirtin Wirtschaftsprüfung (WPK) beantragt wird und auf welchen Prüfungstermin sich der Zulassungsantrag bezieht (z. B.: "Hiermit beantrage ich meine Zu*lassung zur Prüfung zum Fachwirt/zur Fachwirtin Wirtschaftsprüfung (WPK) zum Prüfungstermin 2021/2022."*). Entscheidend ist der **fristgemäße Eingang** bei der Wirtschaftsprüferkammer. Später eingehende Anträge können nicht berücksichtigt werden und werden zurückgewiesen.

Der Anmeldung sind die erforderlichen Nachweise über die Erfüllung der Zulassungsvoraussetzungen beizufügen.

**Zulassungsanträge müssen eindeutig und vollständig einschließlich der beizufügenden Unterlagen sein. Zulassungsanträge, die diese Voraussetzungen nicht erfüllen, müssen wir kostenpflichtig zurückweisen.** 

Als Unterlagen sind dem o.g. **Antragsschreiben** beizufügen

- ein tabellarischer **Lebenslauf;**
- das **Prüfungszeugnis** über die erfolgreich abgelegte Abschlussprüfung in einem anerkannten Ausbildungsberuf mit kaufmännischem, verwaltendem oder informationstechnologischem Bezug oder das **Zeugnis und Urkunden** über Hochschulprüfungen eines abgeschlossenes Hochschulstudiums mit einer Regelstudienzeit von mindestens sechs Semestern;
- **Beschäftigungsnachweise** aller Arbeitgeber über den **Tätigkeitszeitraum** und den Umfang der **Wochenarbeitsstunden**;
- eine Erklärung darüber, ob und wie oft die Prüfung bereits noch nicht bestanden wurde;
- **falls die Zulassungsvoraussetzungen nach § 2 Abs. 1 PrüfOFwWP nicht erfüllt sind**, Zeugnisse oder andere Unterlagen, aus denen hervorgeht, dass Fertigkeiten, Kenntnisse und Fähigkeiten erworben wurden, die der beruflichen Handlungsfähigkeit vergleichbar sind und die Zulassung zur Prüfung rechtfertigen.

Des Weiteren sollte der Bewerber oder die Bewerberin eine **Telefonnummer** angeben, unter der er bzw. sie kurzfristig erreichbar ist, sowie für den Fall einer Gebührenerstattung seine **Bankverbindung** mitteilen.

Es ist erforderlich, dass die Wirtschaftsprüferkammer die in dem Zulassungsantrag enthaltenen und im Zulassungs- und Prüfungsverfahren anfallenden personenbezogenen Daten verarbeitet. Die Erhebung und Verarbeitung von Daten dient allein dem Zweck, die Anforderungen des Berufsbildungsgesetzes und der Prüfungsordnung für die Durchführung von Fortbildungsprüfungen zum Fachwirt Wirtschaftsprüfung (WPK)/zur Fachwirtin Wirtschaftsprüfung (WPK) zu erfüllen. Um den datenschutzrechtlichen Voraussetzungen für diese Tätigkeit zu entsprechen, ist dem Zulassungsantrag eine **datenschutzrechtliche Erklärung** (s. **Anlage**) beizufügen.

Die Unterlagen sind im **Original** oder – besser – als **beglaubigte Fotokopie** dem Antrag beizu-fügen. Fotokopien oder Abschriften von erforderlichen Unterlagen müssen von einer Behörde oder von einer sonstigen Stelle, die zur Beglaubigung befugt ist, beglaubigt werden. Beglaubigungen durch Wirtschaftsprüfer, vereidigte Buchprüfer, Steuerberater oder Rechtsanwälte reichen nicht aus. Unterlagen, die **nicht in deutscher Sprache** verfasst sind, sind mit einer **Übersetzung** vorzulegen. Die Wirtschaftsprüferkammer kann die Vorlage einer beglaubigten oder von einem öffentlich bestellten oder beeidigten Dolmetscher oder Übersetzer angefertigten Übersetzung verlangen.

Der Zulassungsantrag kann bis zur Entscheidung über die Zulassung zurückgenommen werden.

#### **3. Gebühren**

Für das Zulassungsverfahren ist eine **Zulassungsgebühr** zu zahlen. Sie beträgt nach § 3 Abs. 10 Satz 1 Nr. 1 der Gebührenordnung der Wirtschaftsprüferkammer (GebO WPK) 150 Euro. Sie ist **mit der Antragstellung** fällig. Die Wirtschaftsprüferkammer teilt dem Bewerber nach Eingang des Zulassungsantrages für die Überweisung der Gebühren eine Kontoverbindung und den Buchungsvermerk mit. Vor dieser Mitteilung muss die Gebühr nicht überwiesen werden!

Die Zulassungsgebühr ermäßigt sich im Fall der **Antragsrücknahme** auf die Hälfte.

Die **Prüfungsgebühr** beträgt 600 Euro. Sie ist mit der **Antragstellung** fällig. Für die Überweisung teilt die Wirtschaftsprüferkammer eine Kontoverbindung und den Buchungsvermerk mit. Vorher muss sie nicht überwiesen werden!

Wenn der Zulassungsantrag zurückgenommen wird, wird die Prüfungsgebühr in voller Höhe erstattet.

#### **4. Entscheidung über die Zulassung und Ladung zu der Prüfung**

Über die Zulassung zur Prüfung entscheidet die Wirtschaftsprüferkammer. Hält sie die Zulassungsvoraussetzungen nicht für gegeben, so entscheidet der Prüfungsausschuss. Die Entscheidung über die Zulassung zur Prüfung wird dem Bewerber schriftlich mitgeteilt. Mit diesem Bescheid wird der Bewerber auch zu der schriftlichen Prüfung geladen. **Mit der Zulassung zur Prüfung beginnt das Prüfungsverfahren. Mit der Zulassung kommt ein Prüfungsrechtsverhältnis zustande, das den Bewerber zur Teilnahme an der Prüfung verpflichtet.**

Tritt ein Kandidat dann von der Prüfung zurück, gilt die gesamte Prüfung als nicht bestanden (§ 28 Abs. 1 Satz 1 PrüfOFwWP).

Nur wenn ein triftiger Grund vorliegt, an einer Klausur nicht teilzunehmen oder sich der mündlichen Prüfung oder Teilen derselben nicht zu unterziehen, gilt dies nicht als Rücktritt.

#### **III. Prüfungsverfahren**

#### **1. Prüfungsausschuss**

Die Prüfung zum Fachwirt/zur Fachwirtin Wirtschaftsprüfung (WPK) wird von einem Prüfungsausschuss abgenommen (§ 13 PrüfOFwWP).

#### **2. Prüfungsgebiete**

Die Handlungsbereiche, auf die sich die Prüfung erstreckt, sind in § 3 PrüfOFwWP festgelegt.

#### **3. Prüfungsgebühr**

Die Prüfungsgebühr von 600 Euro ist nach der Stellung des Zulassungsantrages an die Wirtschaftsprüferkammer zu zahlen (s. o. II.3.). Tritt ein zugelassener Bewerber bis zum Ende der Bearbeitungszeit für die letzte Klausur von der Prüfung zurück, ermäßigt sich die Gebühr auf die Hälfte. Da das Prüfungsverfahren mit der Zulassung zur Prüfung beginnt (s. o. II.4.), muss der Bewerber die Hälfte der Prüfungsgebühr auch dann zahlen, wenn er vor Beginn der schriftlichen Prüfung seinen Rücktritt erklärt oder an keiner Klausur teilnimmt, ohne dass hierfür ein triftiger Grund (s. o. II.4.) besteht.

#### **4. Schriftlicher Prüfungsteil**

#### **4.1. Allgemein**

Die schriftliche Prüfung findet am Sitz einer der Landesgeschäftsstellen der Wirtschaftsprüferkammer statt.

Der schriftliche Prüfungsteil besteht aus drei unter Aufsicht zu bearbeitenden Klausuren. Die Klausuren sind so zu gestalten, dass der Handlungsbereich nach § 3 Nummer 1 PrüfOFwWP in den ersten beiden Klausuren und die Handlungsbereiche nach § 3 Nummer 2 und 3 PrüfOFwWP in der dritten Klausur thematisiert werden.

Die Klausuren im Prüfungstermin 2021/2022 werden Ende November 2021 geschrieben. Nachfolgende Prüfungstermine werden frühzeitig bekannt gegeben.

Die Ladung zu den Klausuren erfolgt spätestens drei Wochen vor Beginn des schriftlichen Prüfungsteils. Die Bearbeitungszeit beträgt für jede Klausur 180 Minuten.

#### **4.2. Behinderte Menschen**

Bei der Durchführung der Prüfung sollen die besonderen Verhältnisse behinderter Menschen berücksichtigt werden. Dies gilt insbesondere für die Dauer der Prüfung, die Zulassung von Hilfsmitteln und die Inanspruchnahme von Hilfeleistungen Dritter wie Gebärdensprachdolmetscher für hörbehinderte Menschen (§ 65 Absatz 1 BBiG).

Die Art der Behinderung ist mit dem Antrag auf Zulassung zur Prüfung mit amtsärztlichem Zeugnis nachzuweisen. Es sind auch Unterlagen beizufügen, die Aufschluss über Art und Umfang der Beeinträchtigung und den daraus resultierenden zusätzlichen Zeitbedarf, die notwendigen Hilfsmittel oder die erforderliche Inanspruchnahme von Hilfeleistungen Dritter geben.

#### **4.3. Zulässige Hilfsmittel**

Über die zugelassenen Hilfsmittel werden die Kandidaten mit der Ladung zu dem schriftlichen Prüfungsteil informiert.

#### **4.4. Nichterscheinen**

Wenn ein zu dem schriftlichen Prüfungsteil geladener Bewerber zur Anfertigung einer oder mehrerer Klausuren nicht erscheint, gilt dies als Rücktritt mit der Folge, dass die Prüfung als nicht bestanden gilt. Nur wenn für die Nichtteilnahme ein triftiger Grund vorliegt, tritt diese Folge nicht ein. Der Grund für ein Nichterscheinen zur Prüfung ist der Wirtschaftsprüferkammer unverzüglich schriftlich oder elektronisch (mit qualifizierter elektronischer Signatur) mitzuteilen und nachzuweisen (§ 28 Abs. 2 Satz 2 PrüfOFwWP). Kann an einer oder mehreren Klausuren aus gesundheitlichen Gründen nicht teilgenommen werden, soll als Nachweis die Vorlage eines amtsärztlichen Zeugnisses verlangt werden. Für jeden Tag der Nichtteilnahme ist ein triftiger Grund erforderlich und nachzuweisen. Der Nachweis des triftigen Grundes ersetzt nicht dessen unverzügliche schriftliche oder elektronische Mitteilung an die Wirtschaftsprüferkammer!

#### **4.5. Bewertung der Klausuren**

Über die Bewertung der Klausuren entscheidet der Prüfungsausschuss. Jede Klausur ist von zwei Mitgliedern des Prüfungsausschusses zu begutachten. Die Bewertung des schriftlichen Prüfungsteils wird dem Bewerber mit der Ladung zum mündlichen Prüfungsteil mitgeteilt.

#### **5. Mündlicher Prüfungsteil**

Die mündliche Prüfung findet am Sitz einer der Landesgeschäftsstellen der Wirtschaftsprüferkammer statt.

Die mündliche Prüfung im Prüfungstermin 2021/2022 soll im März 2022 stattfinden. Terminwünsche können grundsätzlich nicht berücksichtigt werden. Die Ladung zum mündlichen Prüfungsteil erfolgt möglichst drei Wochen vor der Prüfung*.* 

Der mündliche Prüfungsteil wird vor dem Prüfungsausschuss abgelegt und besteht aus einer Präsentation und einem sich anschließenden Fachgespräch.

Eine Präsentation ist das Ergebnis einer eigenständigen Bearbeitung vorgegebener Themen, Problemstellungen oder Übungsaufgaben. Hierzu zählen insbesondere die Informationsrecherche, die Strukturierung der Inhalte und ein Vortrag zum Thema. Mit der Präsentation soll die zu prüfende Person nachweisen, dass sie in der Lage ist, ein Problem der betrieblichen Praxis zu erfassen, darzustellen, zu beurteilen und zu lösen. Die zu prüfende Person erhält mit der Ladung zum mündlichen Prüfungsteil zwei Themen für die Präsentation, von denen eines bearbeitet werden muss. Der Vortrag soll nicht länger als 10 Minuten dauern.

Im Fachgespräch soll die zu prüfende Person nachweisen, dass sie in der Lage ist, Probleme der betrieblichen Praxis zu analysieren und Lösungsmöglichkeiten unter Beachtung der maßgebenden Einflussfaktoren zu beurteilen. Das Fachgespräch soll für die zu prüfende Person nicht länger als 20 Minuten dauern.

Unterzieht sich ein Bewerber der mündlichen Prüfung oder Teilen der mündlichen Prüfung nicht, gilt dies als Rücktritt mit der Folge, dass die gesamte Prüfung als nicht bestanden gilt. Nur bei Vorliegen eines triftigen Grundes für die Nichtteilnahme tritt diese Rechtsfolge nicht ein. Im Übrigen gilt das bereits oben Gesagte (s. o. III.4.5.).

#### **6. Prüfungsnoten**

Die einzelnen Prüfungsleistungen, die Klausuren sowie die Präsentation und das Fachgespräch in der mündlichen Prüfung, werden gesondert mit einer Punktzahl von jeweils 0 bis 100 bewertet.

Zum mündlichen Prüfungsteil wird nur zugelassen, wer im schriftlichen Prüfungsteil in jeder Klausur mindestens 30 Punkte und durchschnittlich mindestens 45 Punkte erzielt hat. Anderenfalls ist die Prüfung nicht bestanden.

Für den mündlichen Prüfungsteil wird eine Gesamtpunktzahl gebildet. Sie wird errechnet, indem die Punktzahl für die Präsentation und die mit 2 vervielfältigte Punktzahl für das Fachgespräch addiert werden und diese Summe durch 3 geteilt wird.

Der mündliche Prüfungsteil muss mit einer Gesamtpunktzahl von mindestens 30 Punkten bewertet werden; anderenfalls ist die Prüfung nicht bestanden

#### **7. Prüfungsentscheidung**

Für die Prüfung wird eine Gesamtpunktzahl gebildet. Diese wird als arithmetisches Mittel aus der Bewertung der drei Klausuren und des mündlichen Prüfungsteils festgestellt.

Die Prüfung ist bestanden, wenn die Gesamtpunktzahl mindestens 50 Punkte beträgt. Im Anschluss an den mündlichen Prüfungsteil erhält die zu prüfende Person eine Bescheinigung über das Prüfungsergebnis.

#### **8. Wiederholung der Prüfung**

Die Prüfung kann wiederholt werden. Es sind höchstens zwei Wiederholungen möglich.

Für die Wiederholung sind ein erneuter Antrag und eine erneute Zulassung erforderlich. Dem Antrag ist ein aktueller Lebenslauf beizufügen. Andere Unterlagen, die der Wirtschaftsprüferkammer bereits vorliegen, müssen nicht noch einmal eingereicht werden.

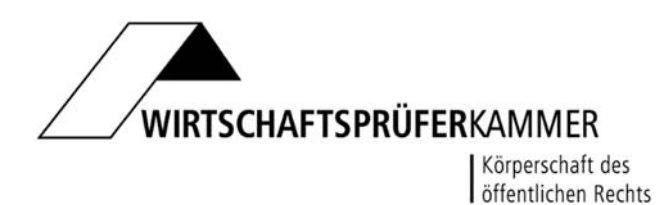

#### **Fortbildungsprüfung zum Fachwirt/zur Fachwirtin Wirtschaftsprüfung (WPK)**

## **Datenschutzrechtliche Erklärung**

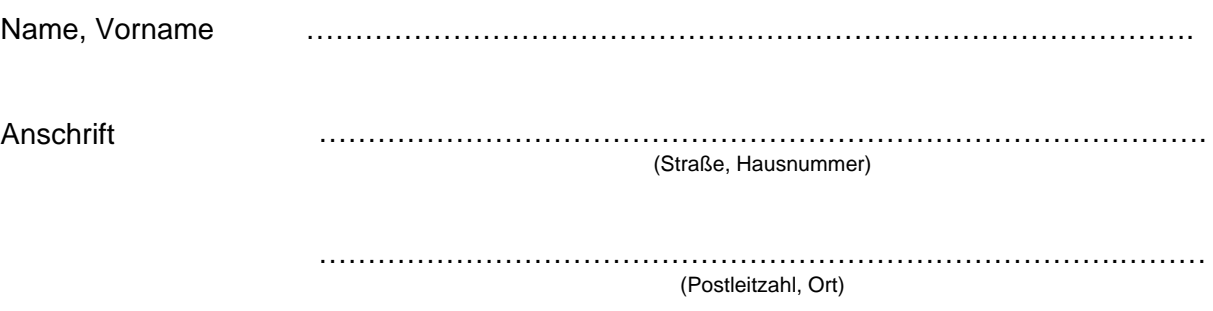

Ich erkläre, dass ich damit einverstanden bin, dass die Wirtschaftsprüferkammer alle Daten verarbeitet, die aufgrund meines Antrages mitzuteilen sind und im Zulassungs- und Prüfungsverfahren erhoben werden.

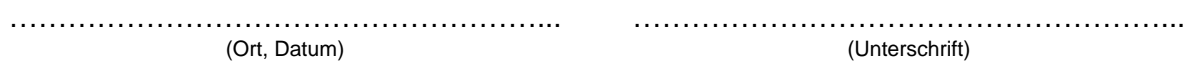